# Identificatori di oggetti SNMP per monitorare l'utilizzo del sistema ASR 1000 Ī

## Sommario

Introduzione **Prerequisiti Requisiti** Componenti usati SNMP OID per monitorare l'utilizzo della memoria Cisco IOSd SNMP OID per monitorare l'utilizzo della CPU RP/ESP/SIP SNMP OID per monitorare l'utilizzo della memoria RP/ESP/SIP Abilitare CoPP per proteggersi dall'overpolling SNMP

## Introduzione

In questo documento vengono descritti gli OID (Object Identifier) consigliati da utilizzare per monitorare le risorse di CPU e memoria sui router modulari Cisco ASR serie 1000. A differenza delle piattaforme di inoltro basate su software, la serie ASR 1000 include questi elementi funzionali nel sistema:

- ASR serie 1000 Route Processor (RP)
- ASR serie 1000 Embedded Services Processor (ESP)
- ASR serie 1000 SPA Interface Processor (SIP)

Di conseguenza, è necessario monitorare l'utilizzo della CPU e della memoria da parte di ciascuno di questi processori in un ambiente di produzione, il che comporta il polling di OID aggiuntivi per ciascun dispositivo gestito.

# **Prerequisiti**

#### **Requisiti**

Cisco raccomanda la conoscenza dei seguenti argomenti:

- Protocollo SNMP (Simple Network Management Protocol)
- $\cdot$  Cisco IOS<sup>®</sup>-XF

#### Componenti usati

Il documento può essere consultato per tutte le versioni software o hardware.

Le informazioni discusse in questo documento fanno riferimento a dispositivi usati in uno specifico ambiente di emulazione. Su tutti i dispositivi menzionati nel documento la configurazione è stata ripristinata ai valori predefiniti. Se la rete è operativa, valutare attentamente eventuali conseguenze derivanti dall'uso dei comandi.

## SNMP OID per monitorare l'utilizzo della memoria Cisco IOSd

Su ASR 1000, è necessario utilizzare gli OID progettati per le piattaforme con architettura a 64 bit per monitorare l'utilizzo della memoria:

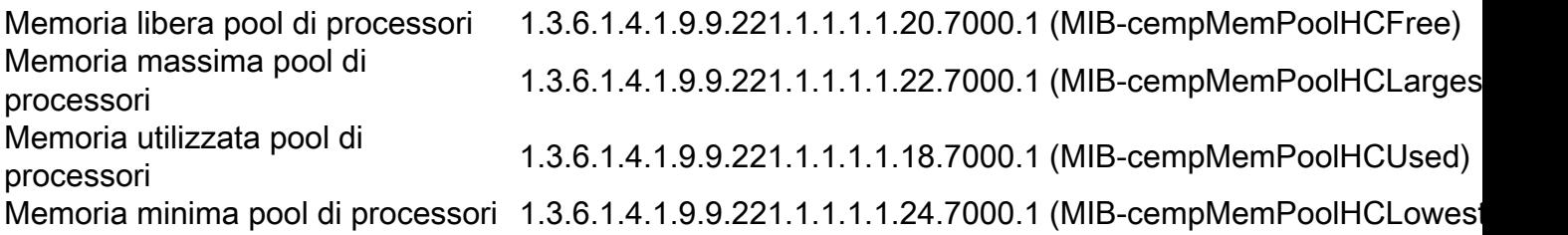

Nota: Se si utilizza l'OID meno specifico per eseguire il polling delle statistiche della memoria Cisco IOSd, il sistema produce due output: memoria libera Cisco IOSd (OID-7000.1) e memoria LSMPI (Linux Shared Memory Punt Interface) (OID-7000.2). È possibile che la stazione di gestione segnali un avviso di memoria insufficiente per il pool LSMPI. Il pool di memoria LSMPI viene utilizzato per trasferire i pacchetti dal processore di inoltro al processore di routing. Sulla piattaforma ASR 1000, il pool lsmpi\_io ha poca memoria libera, generalmente meno di 1000 byte, il che è normale. Cisco consiglia di disabilitare il monitoraggio del pool LSMPI da parte delle applicazioni di gestione della rete per evitare falsi allarmi.

### SNMP OID per monitorare l'utilizzo della CPU RP/ESP/SIP

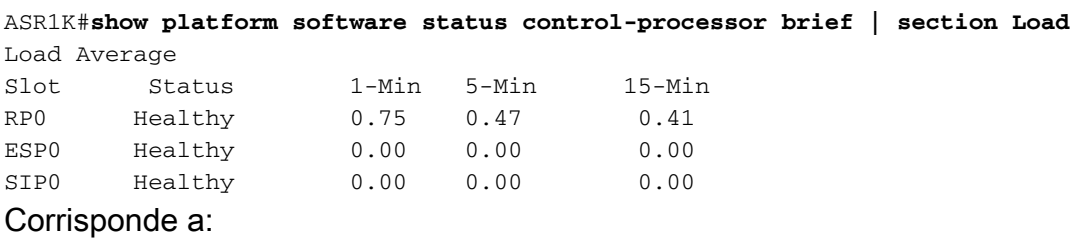

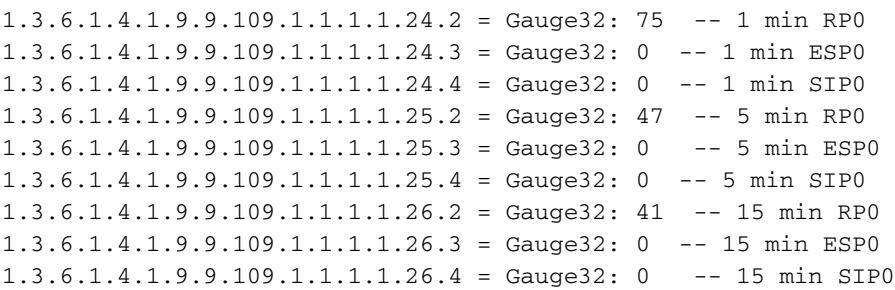

Fare riferimento al documento sul [monitoraggio della CPU con carico del kernel ASR con script](/content/en/us/support/docs/ip/simple-network-management-protocol-snmp/116213-trouble-asr-eem-00.html) [EEM](/content/en/us/support/docs/ip/simple-network-management-protocol-snmp/116213-trouble-asr-eem-00.html) per informazioni su come utilizzare gli OID sopra riportati per monitorare le CPU con carico del kernel ASR 1000.

Nota: L'RP2 contiene due CPU fisiche, ma le CPU non vengono monitorate separatamente. L'utilizzo della CPU è il risultato aggregato di entrambe le CPU e pertanto l'oggetto cpmCPUTotalTable contiene solo una voce per la CPU RP. In alcuni casi, ciò potrebbe causare la segnalazione di un utilizzo della CPU da parte delle stazioni di gestione superiore al 100%.

### SNMP OID per monitorare l'utilizzo della memoria RP/ESP/SIP

Questi output elencano gli OID per il polling delle singole statistiche di memoria di ciascun processore percepite dal comando show platform software status control-processor brief.

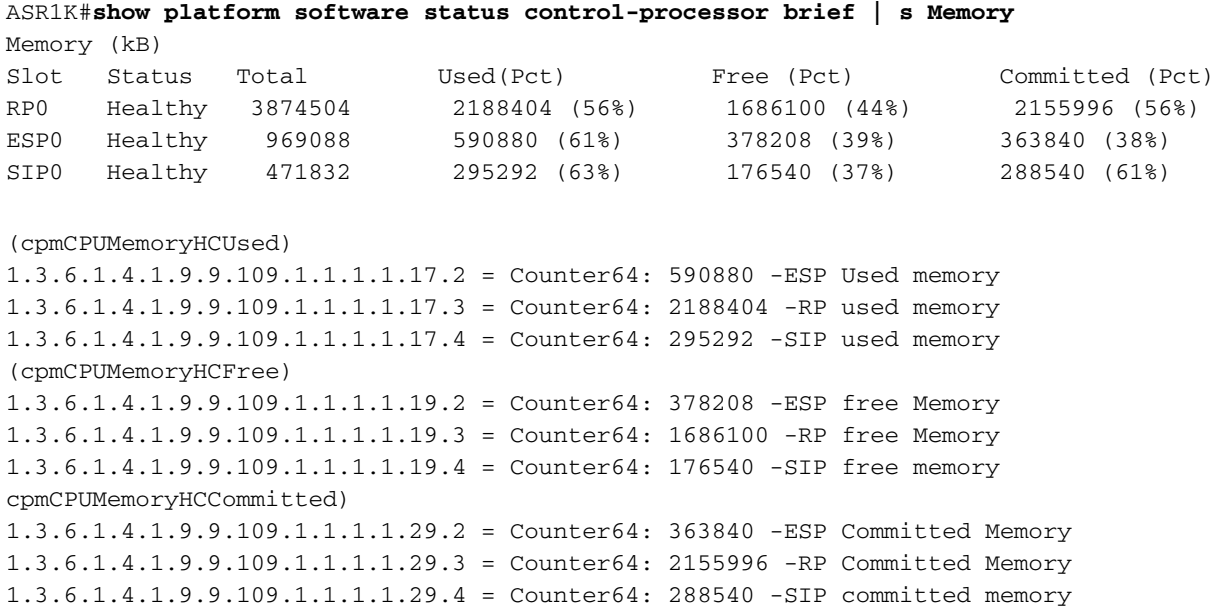

Nota: Gli OID precedenti forniscono solo un'uscita singola per le piattaforme 1RU (unità rack), quali ASR 1001 e ADR 1002-X. La CPU di controllo di ASR 1001 ha tre funzioni logiche: RP, FP (Forwarding Processor) e CC (Carrier Card). Tutte le funzioni normalmente distribuite su schede diverse in un ASR 1002 vengono eseguite sulla stessa CPU in ASR 1001.

### Abilitare CoPP per proteggersi dall'overpolling SNMP

La configurazione di Control Plane Policing (CoPP) garantisce una maggiore affidabilità e disponibilità della piattaforma in caso di attacco Denial of Service (DoS). La funzione CoPP tratta il piano di controllo come entità separata con una propria interfaccia per il traffico in entrata e in uscita. Questa interfaccia è denominata interfaccia punt/inject. L'attuazione della politica del CoPP deve avvenire in più fasi. La fase iniziale dovrebbe presidiare i pacchetti in uno stato liberale per consentirne l'analisi nelle fasi di test e di migrazione/installazione iniziali. Una volta distribuite, è necessario controllare e adeguare le classi associate al criterio CoPP. Di seguito è riportato un esempio tipico di come abilitare il protocollo CoPP per proteggere il piano di controllo dall'overpolling:

```
class-map match-all SNMP
match access-group name SNMP
!
!
ip access-list extended SNMP
permit udp any any eq snmp
```
description CoPP for snmp class SNMP police rate 10 pps burst 10 packets conform-action transmit exceed-action drop ! Attivare la mappa dei criteri come indicato di seguito:

ASR1K(config)#control-plane ASR1K(config-cp)#service-policy input CONTROL-PLANE-POLICY ASR1K(config-cp)#end